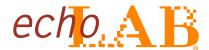

## **Data Sheet**

echolMAGE-IS Capture

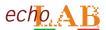

### echolMAGE-IS Capture

# echolMAGE-IS Capture professional imaging software application

User-friendly interface, complete camera parameter control, advanced image processing functions, live and still image measurements provided for highly efficient workflow

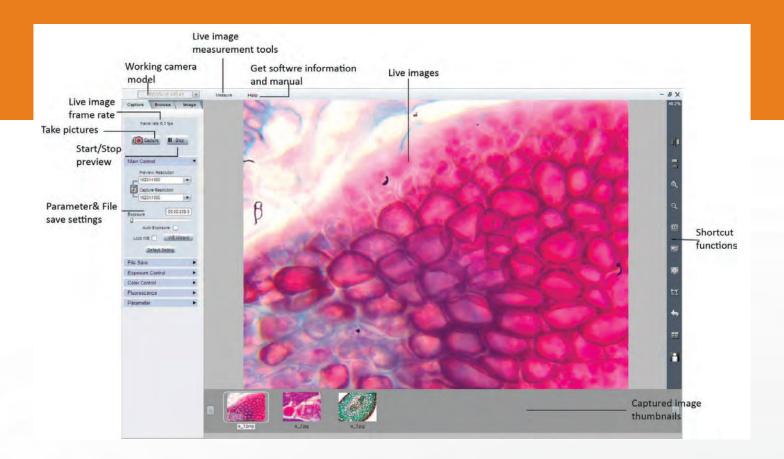

#### echolMAGE-IS Capture provides the full control of echoCAM:

- > Exposure time
- > Color control, red, green and blue channels
- > Gain setting to adjust the image brightness
- > White balance
- > Saturation

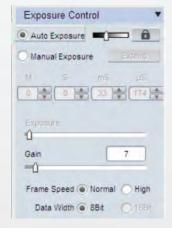

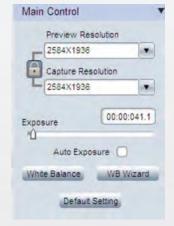

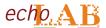

### echolMAGE-IS Capture

echoIMAGE-IS Capture different measure processes features

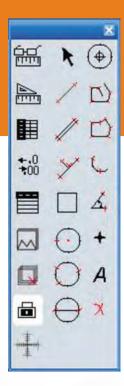

|                                                                                                    | Show Scale Line   | On/off the scale line on the picture.                                                                                                    |
|----------------------------------------------------------------------------------------------------|-------------------|----------------------------------------------------------------------------------------------------|
| THE STATE OF THE STATE OF THE S | Calibrate         | Create calibration file.                                                                                                    |
|                                                                                                    | Calibrate table   | Available calibration file list. Allow to add, edit and delete calibration file.                                                                                                    |
| <b>↔.</b> 0<br><b>3</b> 00                                                                                                    | Decimal           | Set precision measurement. Allowed decimal range is from 0 to 7.                                                                                                    |
|                                                                                                    | Measurement list  | List all the measurement data.                                                                                                    |
|                                                                                                    | Layer             | Create a multiple layers to apply measurements and save layer information.                                                                                                    |
|                                                                                                    | Delete All        | Delete all the measurements and layers.                                                                                                    |
| 6,6                                                                                                    | Unlock/Lock       | Unlock/lock the measurement operation. Allow to do the same measurement continually when LOCKED. It is locked by DEFAULT.                                                                                        |
| ×                                                                                                    | Select            | Select to change measurement or the measurement data position.                                                                                                    |
| 1                                                                                                    | Line              | Measure the lenght.                                                                                                    |
| 1                                                                                                    | Parallel          | Measure the distance of parallel. Allow to do multiple parallels' distance measurement.  Double clicking to end parallel measurement.                                                                            |
| Y                                                                                                    | Perpendicular     | Measure the perpendicular length. Allow to do multiple perpendiculars' lebgth measurement.  Double clicking to end perpendicular measurement.                                                                    |
|                                                                                                    | Rectangle         | Measure rectangle height, width, area and perimeter.                                                                                                    |
| 0                                                                                                    | 2-points circle   | Use center point and point-on the circle to draw a circle. Give the radius, area and perimeter of circle.                                                                                                    |
| 0                                                                                                    | 3-points circle   | Use 3 points on the circle to draw a circle. Give the radius, area and perimeter of circle.                                                                                                    |
| $\Theta$                                                                                                    | Diameter circle   | Draw a circle according to the diameter. Give the radius, area and perimeter of circle.                                                                                                    |
| <b>(</b>                                                                                                    | Concentric circle | Use center point and radius to draw concentric circle. Give concentric circles' radius, area and perimeter. Allow to do multiple concentric circles measurement. Double clicking to end the circles measurement. |
| 口                                                                                                    | Polyline          | Measure polyline length.                                                                                                    |
| D                                                                                                    | Polygon           | Measure polygon area and perimeter.                                                                                                    |
| C                                                                                                    | Arc               | Measure a curve angle, radius and length.                                                                                                    |
|                                                                                                    |                   |                                                                                                    |
| L.                                                                                                    | Angle             | Measure the angle.                                                                                                    |
| +                                                                                                    | Angle<br>Count    | Measure the angle.  Counter. Manually count the quantity.                                                                                                    |
| <b>4 A</b>                                                                                                    |                   |                                                                                                    |
| 4<br>A                                                                                                    | Count             | Counter. Manually count the quantity.                                                                                                    |

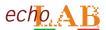

### echolMAGE-IS Capture

#### **Image Processing**

- > Advanced image processing functions integrated into echolMAGE-IS Capture including:
  - fluorescence
- combination,
   high dynamic range
  focus stacking
- image stitching

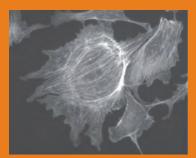

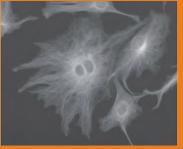

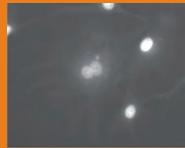

Original images

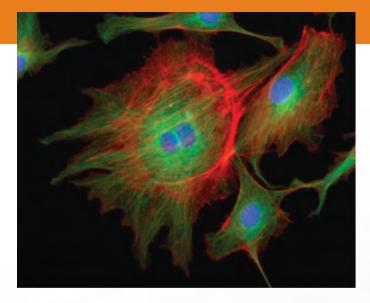

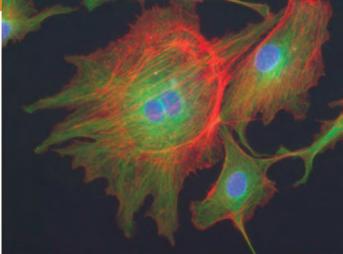

Combined image with optimization

Combined image without optimization

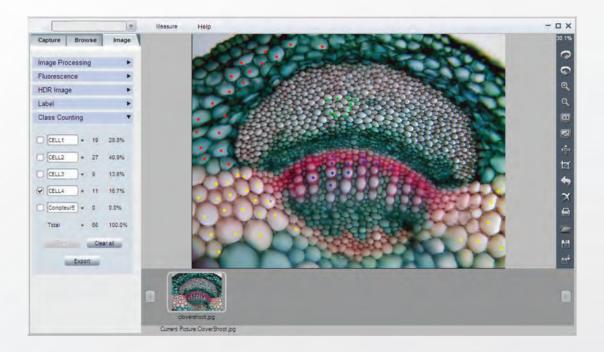

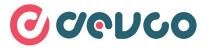

#### DEVCO S.r.I.

Via Marzabotto, 59 20037 Paderno Dugnano (MI) Tel +39 0283591153 - Fax. +39 0295441300 www.devcosrl.it - e-mail: info@devcosrl.it

www.echo-lab.it